# **Procédure d'élimination d'archives électroniques**

# 54

**Les archives sont l'ensemble des documents, y compris les données, produits ou reçus par toute institution, dans le cadre de vos missions (art. L211-1 du Code du patrimoine).**

**Un certain nombre de règles encadre les archives, notamment la rédaction d'un bordereau de demande d'élimination avant toute destruction d'archives.**

**Les doublons et documentations reçus n'ont pas besoin d'un bordereau de demande d'élimination. Vous pouvez les éliminer de suite.**

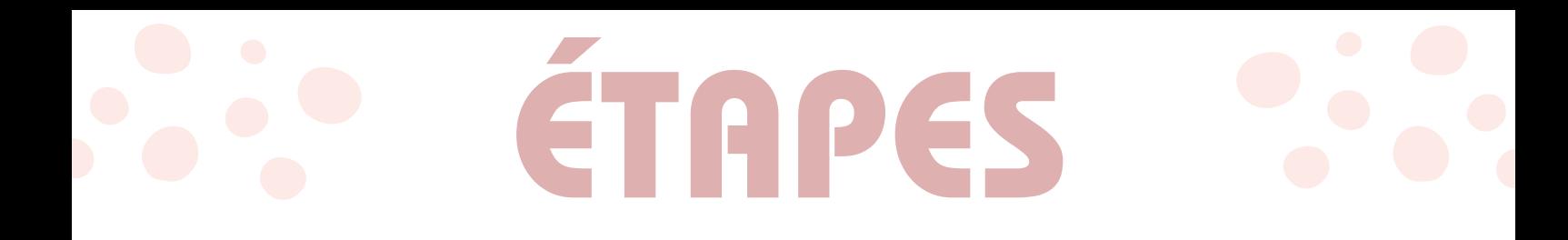

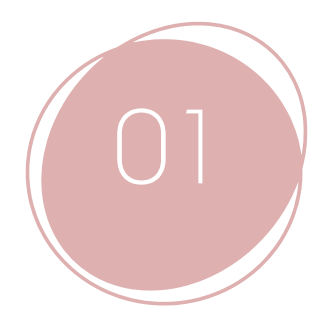

Prendre contact avec le service des [archives](#page-3-0) [contemporaines](#page-3-0)

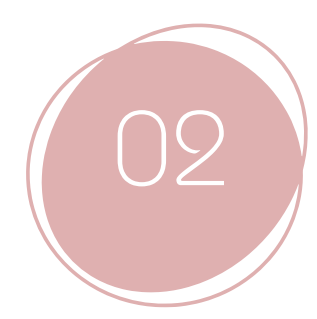

Rédiger le [bordereau](#page-4-0) de demande [d'élimination](#page-4-0)

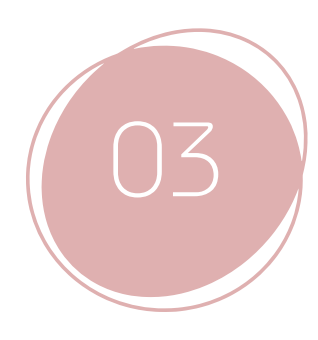

<u>E[limination](#page-5-0) des données après l'accord des </u> Archives [départementales](#page-5-0)

### <span id="page-3-0"></span>**Prendre contact avec le service des archives contemporaines**

L'archiviste vous expliquera la démarche à suivre pour connaître les délais de conservation des documents et la procédure pour les éliminer.

#### **Services du Conseil départemental et établissements publics associés**

M. Guillaume MARTIS 03 21 21 61 98 martis.guillaume@pasdecalais.fr

#### **Services de la Justice et de l'Éducation nationale, communes de moins de 2 000 habitants**

Mme Catherine JAKUBOWSKI 03 21 21 61 95 jakubowski.catherine@pasdecalais.fr

#### **Services déconcentrés de l'État (hors Justice et Éducation nationale)**

M. Ivan PACHEKA 03 21 21 61 94 pacheka.ivan@pasdecalais.fr

#### **Établissements hospitaliers, communes de plus de 2 000 habitants, groupements de**

**communes** Mme Pia RIGALDIÈS 03 21 21 61 92 rigaldies.pia@pasdecalais.fr

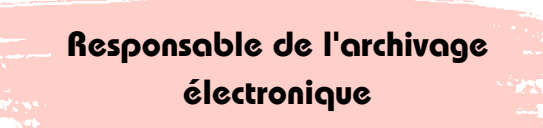

Fanny DROLLET 03 21 21 61 99 drollet.fanny@pasdecalais.fr

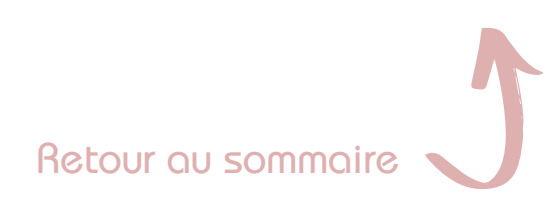

# <span id="page-4-0"></span>**Rédaction du bordereau de demande d'élimination**

Le bordereau de demande d'élimination est une liste descriptive énumérant les documents à éliminer.

Il tient lieu de procès-verbal d'autorisation d'élimination.

**Vous devez garder un exemplaire à vie dans votre service.**

Renseigner précisément tous les champs

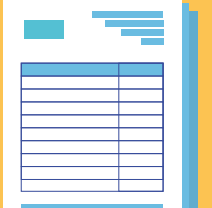

Il doit être transmis par voie postale, aux Archives départementales (12 place de la préfecture - 62000 ARRAS), en 2 exemplaires originaux, portant chacun une signature manuscrite. (Si plusieurs feuilles, ne pas agrafer).

Etre précis dans les intitulés des documents

Développer systématiquement

les sigles lors du premier emploi

(services, descriptions des

documents)

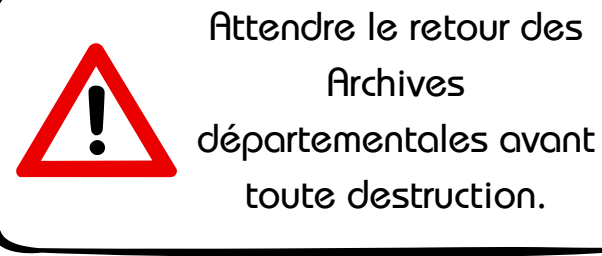

Retour au sommaire

## <span id="page-5-0"></span>**limination des données après l'accord Édes Archives départementales**

Après avoir reçu l'autorisation des Archives départementales, vous pourrez alors supprimer les données.

#### **Elimination de dossier/fichier sur le serveur**

**Sélectionner** les documents à éliminer

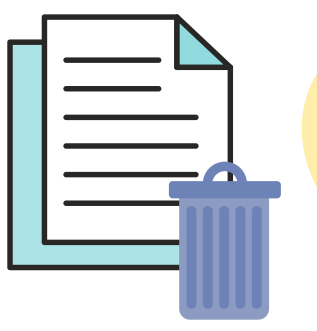

Appuyer sur la touche de clavier "Suppr" ou faites un clic droit sur le dossier/fichier -> "Supprimer"

**Elimination de données sur un logiciel**

Rapprochez-vous de votre archiviste référent

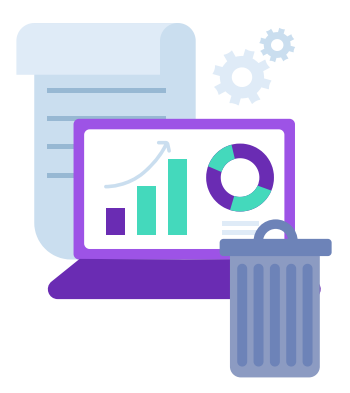

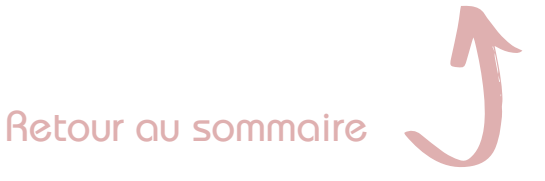